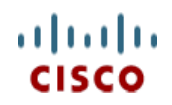

# **Cisco UCS C220/C240/ B200 M6** メモリ ガイド

CISCO SYSTEMS 出版履歴 170 WEST TASMAN DR WWW.CISCO.COM/JP

SAN JOSE, CA, 95134 REV A.7 2021 年 9 月21 日

# 目次

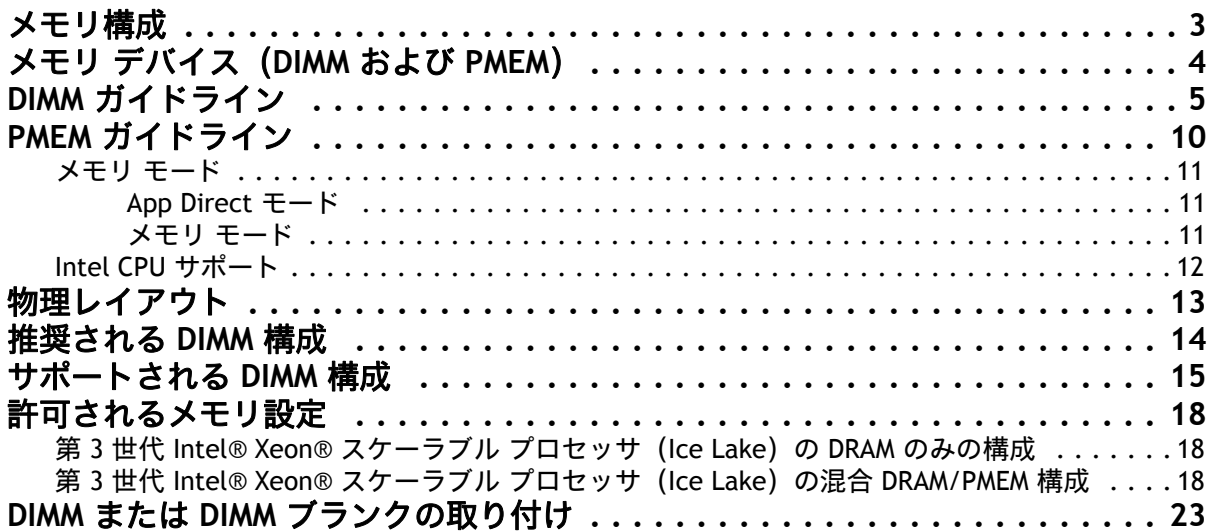

# <span id="page-2-0"></span>メモリ構成

メモリの標準機能は次のとおりです。

- クロック速度:3200 MHz
- DIMM あたりのランク:1、2、4、または 8
- 動作時の電圧:1.2 V
- 登録済み ECC DDR4 DIMMS (RDIMMs)、Load-reduced DIMMs (LRDIMM) または Intel® OptaneTM パーシステント メモリ(PMEM)。

[図](#page-2-1) *1* に示されているように、メモリは、CPU あたり 8 個のメモリチャネルと、チャネルあたり 最大 2 個の DIMM で構成されます。

<span id="page-2-1"></span>図 **1 C220**、**C240**、**B200 M6** メモリ構成

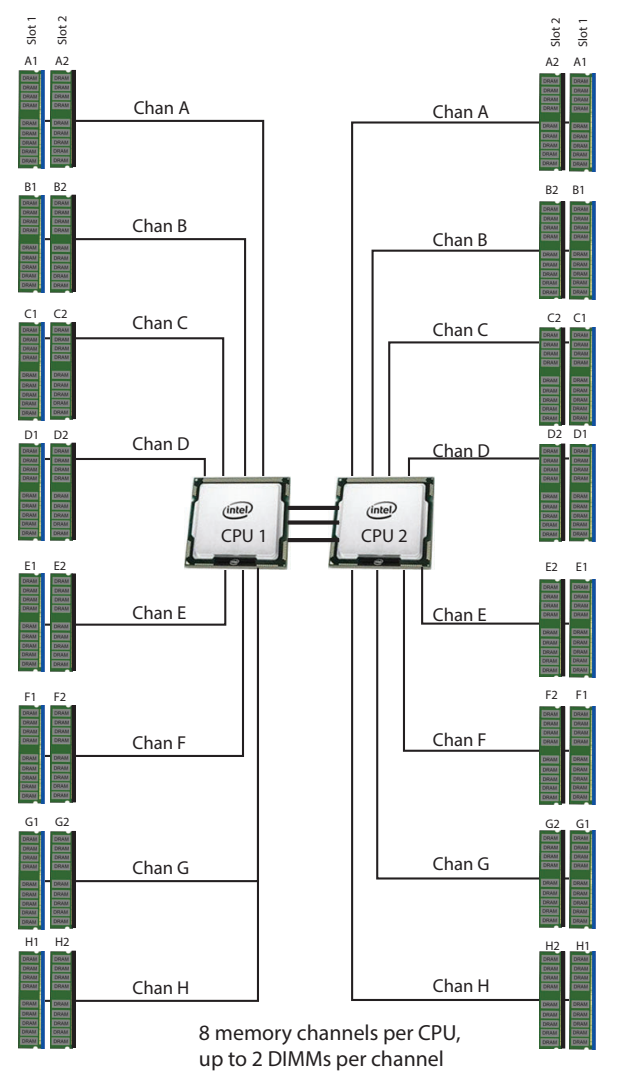

32 DIMMS total (16 DIMMs per CPU) 8 TB maximum memory (with 256 GB DIMMs) Note: 256 GB DIMMs available in Q4 of CY 2021

# <span id="page-3-0"></span>メモリ デバイス(**DIMM** および **PMEM**)

[表](#page-3-1) *1* に使用可能なメモリ デバイスをに示します。

### <span id="page-3-1"></span>表 **1 DDR4 DIMM** および **PMEM** が利用可能

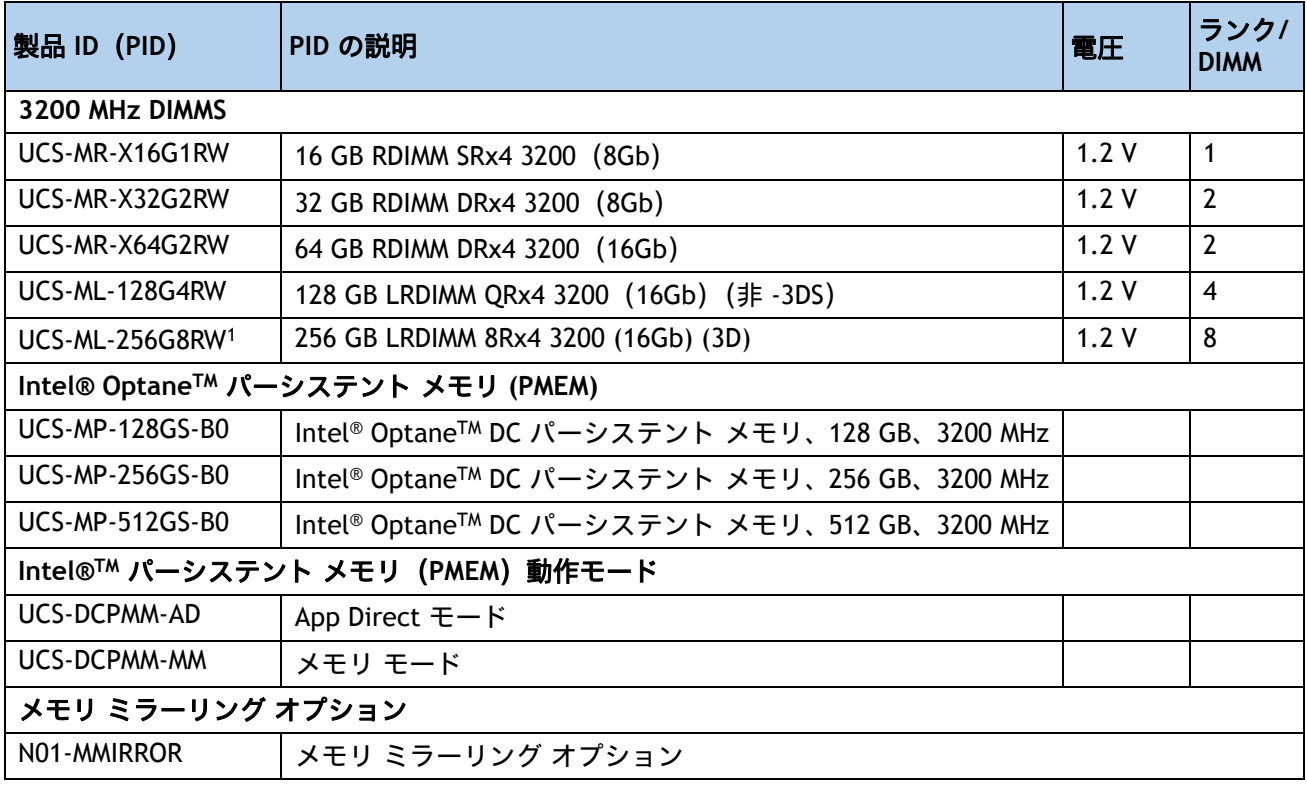

注:

1. 2021 年第 4 四半期に利用可能

### <span id="page-4-0"></span>**DIMM** ガイドライン

- システム速度は、CPU がサポートする DIMM 速度によって異なります。DIMM 速度について は、表 *1*(*4* [ページ\)](#page-3-1)を参照してください。
- サーバは、次のメモリの信頼性、可用性、および保守性(RAS)BIOS オプションをサポート しています(1 つのオプションのみ選択可能)。
	- 適応型二重デバイス データ修正(ADDDC)(デフォルト)
	- パフォーマンスが最も高い
	- フルミラーリング
	- 部分ミラーリング
- DIMM カウント ルール
	- 1 CPU の DIMM 数を許可:
		- 最小 DIMM カウント = 1; 最大 DIMM 数 = 16
		- 1、2、4、6、8、12、または 16 個の DIMM を使用可能
		- 3、5、7、9、10、11、13、14、15 DIMM は使用できません。
	- 2 CPU の DIMM 許容数
		- 最小 DIMM カウント = 2; 最大 DIMM 数 = 32
		- 2、4、8、12、16、24、または 32 個の DIMM を使用可能
		- 6、10、14、18、20、22、26、28、30 個の DIMM は使用できません。
- 混在ルール
	- (3DS LRDIMM と非 3DS LRDIMM)。したがって、128 GB の非 3DS LRDIMM デバイスと 256 GB の 3DS LRDIMM デバイスは、混合設定から除外されます。
	- 許可される唯一の RDIMM 混合は次のとおりです。
		- 16 GB および 32 GB RDIMMS
		- 16 GB および 64 GB RDIMM
		- 32 GB および 64 GB RDIMM
	- シングルランク DIMM は、同じチャネル内でデュアルランク DIMM と混在させること ができます
	- 許可される混合は、番号付きの「ペア」である必要があります(たとえば、8x32 GB と 8x64 GB)。10x32 GB や 6x64 GB などのペアは使用できません。
	- 異なるサイズの RDIMM をチャネル内で混在させることができます。異なる密度 (サイズ)の RDIMM を混在させる場合は、最初に最も高い密度の DIMM を装着し てください。たとえば、32 GB RDIMM と 16 GB RDIMM を混在させる必要がある場 合は、32 GB DIMM を青色スロット (またはスロット 1)に、次に 16 GB DIMM を 黒色スロット (またはスロット 2)に装着します。
- PMEM を使用するシステムでは、DIMM タイプ(サイズ、速度、ランク)を混在させ ないでください。この場合、すべての DIMM のタイプとサイズは同じである必要が あります。
- チャネル内で異なるランクの RDIMM を混在させることができます。異なるランクの RDIMM を混在させる場合は、最初に上位の RDIMM を装着します。たとえば、デュア ル ランク RDIMM とシングル ランク RDIMM を混在させる場合は、デュアル ランク RDIMM を最初に青色スロットに装着し、次にシングル ランク RDIMM を黒色スロッ トに装着します。

に示されている DIMM の混在使用の規則に従ってください。[表](#page-5-0) *2*

<span id="page-5-0"></span>表 **2 C220**、**C240**、**B200 M6** サーバの **DIMM** ルール

| DIMM パラメータ              | 同一チャネル内の DIMM                 | 同じスロット内の DIMM <sup>1</sup>          |
|-------------------------|-------------------------------|-------------------------------------|
| DIMM キャパシティ             | 同じチャネル内の DIMM(A1、A2           | 最適なパフォーマンスを得るため<br>には、同じスロット内の DIMM |
| RDIMM = $16, 32, 64$ GB | など)のキャパシティを同じにす<br>る必要はありません。 | (A1、B1、C1、D1、E1、F1 など)              |
| LRDIMM = $128$ , 256 GB |                               | のキャパシティを同じにする必要<br>があります。           |
| DIMM 速度                 | DIMM は取り付けられた CPU の最          | DIMM は取り付けられた CPU の最                |
| 3200-MHz                | 低速度で動作します                     | 低速度で動作します                           |
| DIMM タイプ                | LRDIMM と RDIMM をチャネルで混        | LRDIMM と RDIMM をスロットで               |
| RDIMM、または LRDIMM        | 在させないでください。                   | 混在させないでください。                        |

注:

- 1. 同じスロット内に異なる DIMM キャパシティを存在させることはできますが、最適なパフォーマンスより低く なる可能性があります。最適なパフォーマンスを得るためには、同じスロット内のすべての DIMM を同じにす る必要があります。
	- 装着ルール
		- 各チャネルには 2 つのメモリ スロットがあります(たとえば、チャネル A = スロット A1 および A2)。
			- チャネルは DIMM が 1 つまたは 2 つ装着された状態で動作できます。
			- チャネルの DIMM が 1 つだけの場合は、スロット 1 に装着します (青色のス ロット)。
		- 両方の CPU が取り付けられている場合、各 CPU のメモリ スロットへの装着方法を 同一にします。[表](#page-6-0) *3* で推奨される DIMM 装着数に応じて、最初にメモリチャネルの 青色のスロット (スロット 1)に装着します。次の表に、ミラー構成と非ミラー構成 の両方の DIMM 数を示します。

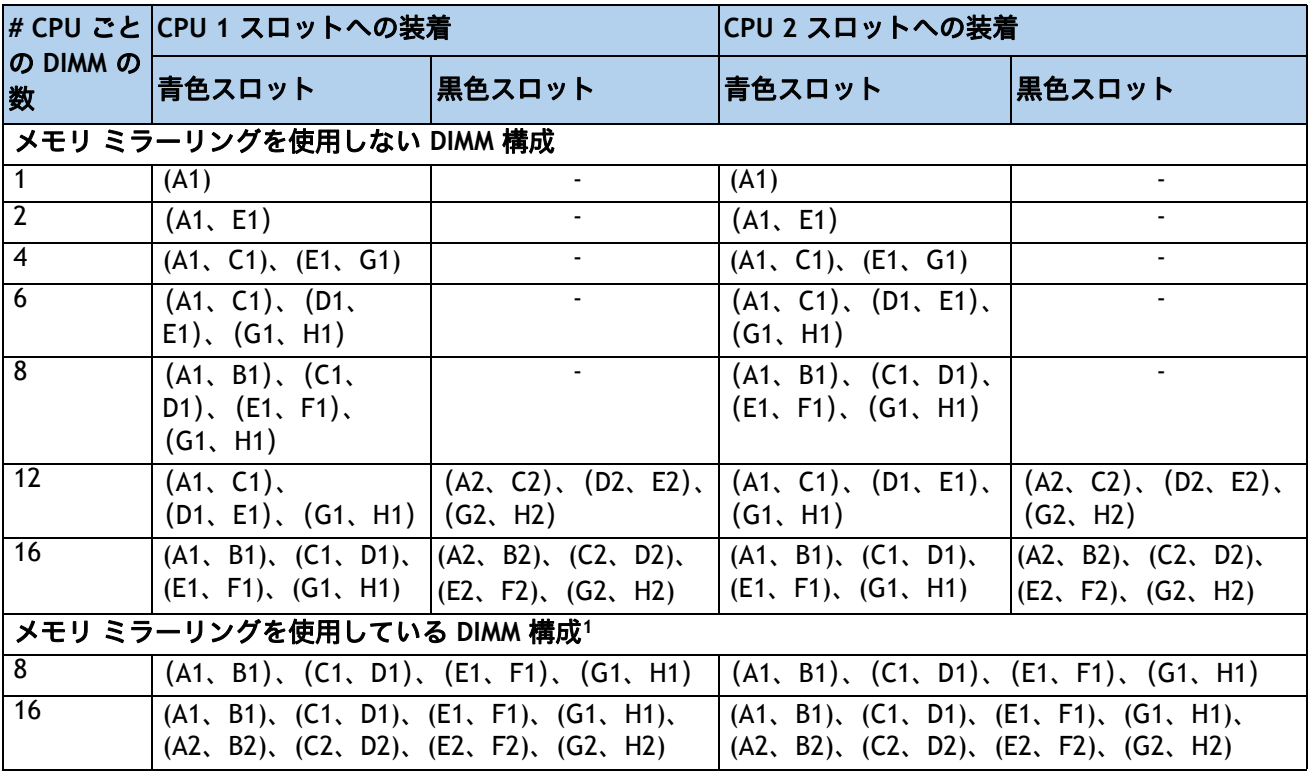

#### <span id="page-6-0"></span>表 **3 C220**、**C240**、**B200 M6 DIMM** の取り付け順序

注:

- 1. メモリのミラーリングを使用すると、2 つの装着済みチャネルの一方からしかデータが提供されないため、使用 可能なメモリ量が 50 % 減少します。メモリのミラーリングを有効にする場合、偶数個のチャネルに DIMM を取 り付ける必要があります。
	- メモリ制限
		- 1 つの CPU によって制御される 16 個の DIMM スロットで使用できる最大合計メモリ 容量は 6TB (8 x 512 GB PMEM、 8 x 256 GB DIMM)です。
		- 2 つの CPU によって制御される 32 個の DIMM スロットで許容される最大合計メモリ は、12 TB です(512 GB の PMEM 16 個と 256 GB の DIMM 16 個の場合)。
		- NVIDIA M シリーズ GPU は、サーバで 1 TB 未満のメモリのみサポートします。
		- NVIDIA P/V/A シリーズ GPU は、サーバで 1 TB 以上のメモリがさらにサポートでき ます。
		- AMD FirePro S7150 X2 GPU は、サーバで 1 TB 以下のメモリのみサポートします。
	- 最良のパフォーマンスを得るために、次の点を理解しておいてください。
		- 最適なパフォーマンスを得るためには、各 CPU のメモリ チャネルあたり最低 1 つの DIMM を装着します。DIMM を 1 つだけ使用する場合は、特定のチャネルの DIMM ス ロット 1、つまり青色スロット CPU から最も遠いスロット)に装着する必要があり ます。
- チャネルあたり 1 DIMM(DPC)および 2DPC の場合、Cisco UCS M6 サーバでサポー トされるすべての DIMM は、プロセッサがその速度をサポートしていれば、ラベル 付けされた速度で動作します。
- 最適なパフォーマンスを得るために DIMM スロットを装着する場合は、CPU ソケッ トごとに 8 個のメモリ チャネルがあり、2 個の CPU を装着する必要があるため、 16 の DIMM の倍数が最適です。
- 同じメモリ速度でも、RDIMM の場合、2 DPC は 1 DPC よりも若干パフォーマンスが 向上します(ワークロードに依存)。
- 最適なパフォーマンスを得るには、デュアル ランク RDIMM、それからシングル ラン ク RDIMM、最後に LRDIMM を使用してください。大容量の LRDIMM は大容量のメモ リ構成を提供しますが、これらの DIMM のパフォーマンスは標準の RDIMM よりも低 くなります。
- 小規模から中規模のメモリ容量の場合は、可能な限り、デュアル ランク RDIMM を取 り付けてパフォーマンスを最適化します。デュアル ランク RDIMM は、シングル ラ ンク RDIMM よりもパフォーマンスが高くなります。シングル ランク DIMM は、チャ ネル構成ごとに 1 つの DIMM でメモリを大量に消費するワークロードのパフォーマ ンスを制限します。
- 256 GB RDIMM は大規模メモリ容量の要件に使用されます。これらの DIMM は、2 ソ ケット UCS M6 サーバでサポートされる最大メモリ サイズを提供します。
- 両方の CPU の DIMM は、常に同じ構成にする必要があります
- すべての DIMM は、ECC をサポートしている DDR4 DIMM である必要があります。バッファ非 対応の UDIMM と ECC 非対応の DIMM はサポートされていません。
- 前世代(M 4)サーバのメモリ(DDR3 および DDR4)は、UCS C220/C240/B200 M6 サーバで はサポートされません。

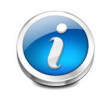

注:システム パフォーマンスは、両方の CPU で DIMM のタイプと数量が同じで、 すべてのチャネルがサーバ内の CPU 全体で等しく利用されている場合に最適化さ れます。

[表](#page-9-1) *5* に、シスコがサポートするすべての DIMM 構成を示します。これらの設定は、Intel がサポートする設 定のサブセットです。

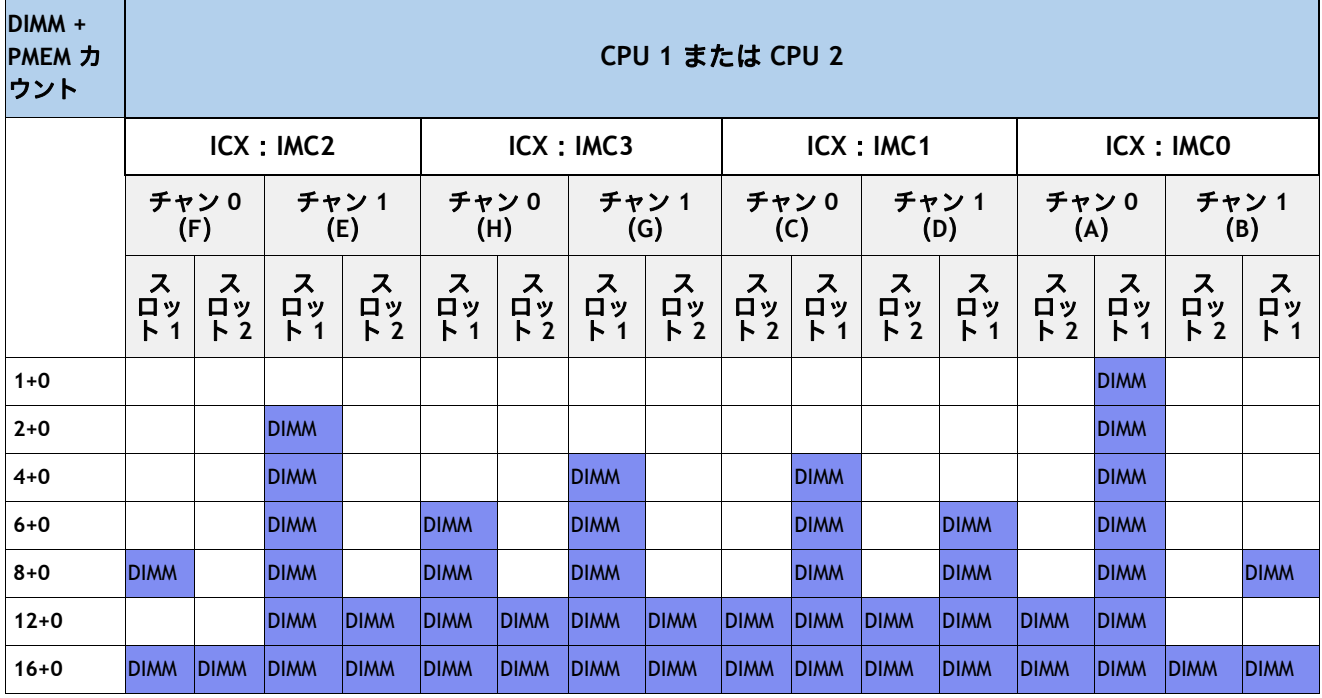

### 表 **4** 第 **3** 世代 **Intel®Xeon®** スケーラブル プロセッサ(**Ice Lake**)全 **DIMM / PMEM** 物理構成

## <span id="page-9-0"></span>**PMEM** ガイドライン

- インストールされたすべての PMEM は同じサイズである必要があります。異なるキャパシティの PMEM を混合させることはサポートされていません。
- PMEM を取り付ける場合は、取り付けるすべての DIMM が同じである必要があります(同じ速度、サ イズ、ランク)。
- PMEM および DIMM は、*表* 5 に示すように装着する必要があります。

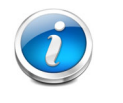

注:[表](#page-9-1) *5* では、すべての DIMM が同一であり、すべての PMEM が同一である必要 があります。次の表に、シスコがサポートする設定を示します(これは Intel がサ ポートする設定のサブセットです)。

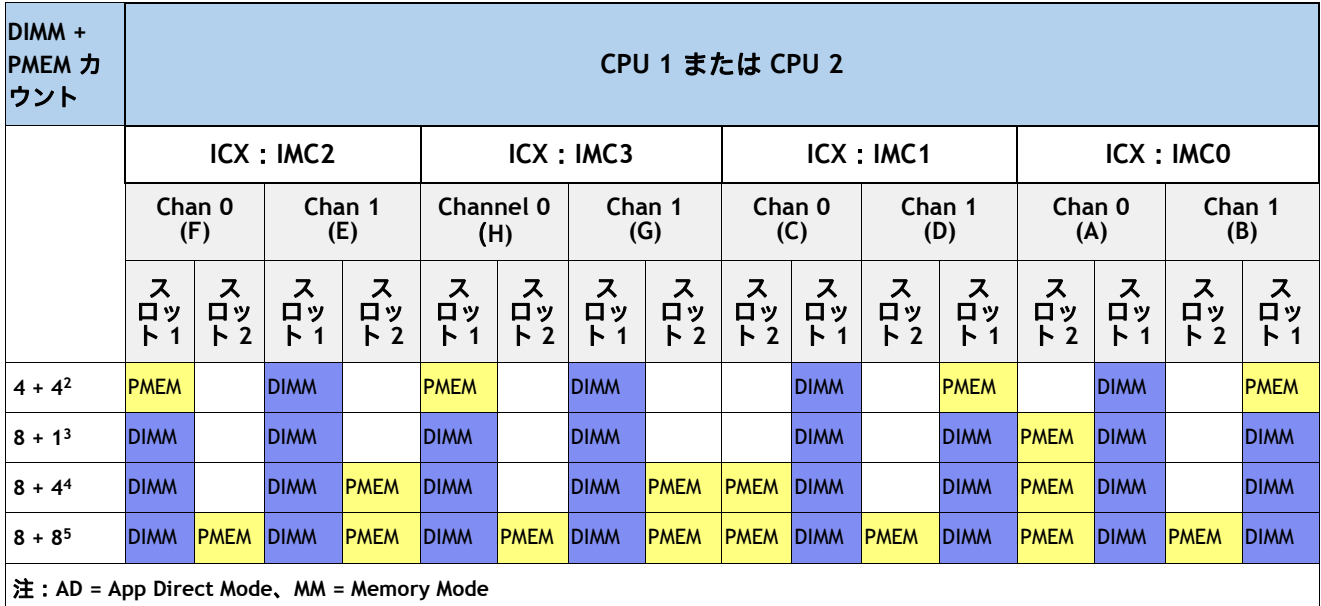

#### <span id="page-9-1"></span>表 **5** 第 **3** 世代 **Intel®Xeon®** スケーラブル プロセッサ(**Ice Lake**)**DIMM** および **PMEM1** 物理構成

注:

1. 現時点で PMEM を使用する場合は、すべてのシステムに 2 個の CPU を装着する必要があります。

2. AD、MM

3. AD

- 4. AD, MM
- 5. AD, MM
	- PMEM を使用する場合 2 つの CPU がインストールされている必要があります。PMEM および DIMM の両方がインストールされている各メモリ チャネルの場合、PMEM はチャネル スロッ ト 2 にインストールされ(CPU に一番近い)、DIMM はチャネル スロット 1 にインストール されます。
	- パフォーマンスを最大にするには、すべてのメモリ チャネルをバランス化します
- 最適なメモリ パフォーマンスのため、サーバ内では同一の DIMM および PMEM タイプを使用 します(同速度、サイズ、規格)。
- PMEM がインストールされている設定では、メモリのミラーリングは 2 つの制限の中でサ ポートされます。
	- ミラーリングは、サーバに取り付けられている DIMM でのみ有効です。 PMEM 自体は ミラーリングをサポートしません。
	- App Direct モードのみがサポートされます。PMEM がメモリ モードの場合、メモリ ミラーリングは有効にできません。
- PMEM がインストールされているスペア メモリはサポートされていません。

### <span id="page-10-0"></span>メモリ モード

Ice-Lake CPU は、次の 2 つのメモリ モードをサポートしています。

- App Direct モード
- メモリ モード

### <span id="page-10-1"></span>**App Direct** モード

PMEM は、ソリッドステート ディスク ストレージ デバイスとして動作します。データは保存され、不揮発性 です。DCPMM と DIMM キャパシティは、CPU キャパシティの制限のみに対してカウントされます。

たとえば、App Direct モードが設定されており、CPU の DIMM ソケットに 8 x 256 GB DRAM(合計 2 TB の DRAM)と 8 x 512 GB PMEM(合計 4 TB の PMEM)が装着されている場合、合計 6 TB が CPU の容量制限にカ ウントされます。

### <span id="page-10-2"></span>メモリ モード

PMEM は、100% メモリ モジュールとして動作します。データは揮発性であり、DRAM は DCPMM のキャッ シュとして機能します。PMEM キャパシティは、CPU キャパシティの制限のみに対してカウントされます。 これは工場出荷時のデフォルト モードです。

たとえば、メモリ モードが設定されており、CPU の DIMM ソケットに 8 個の 256 GB DRAM(合計 2 TB DRAM)と 8 個の 512 GB PMEM(合計 4 TB PMEM)が装着されている場合、合計 4 TB(PMEM CPU の容量制 限にカウントされます。すべての DRAM 容量(2 TB)がキャッシュとして使用され、CPU 容量は考慮されま せん。メモリ モードに推奨される Intel DRAM:PMEM の比率は、1:2 ~ 1:16 です。

### <span id="page-11-0"></span>**Intel CPU** サポート

第 3世代 Intel® Xeon® スケーラブル プロセッサ (Ice Lake):

- DRAM および PMEM がサポートされます
- 各 CPU には 16 個の DIMM ソケットがあり、次の最大メモリ容量をサポートします。
	- 16 GB の 256 GB DRAM を使用した 4 TB、または
	- 256 GB DRAM X 8 および 512 GB パーシステント メモリ モジュール (PMEM) X 8 を使用した 6 TB

CPU ソケットごとにサポートされる DRAM / PMEM メモリ構成は次のとおりです。

- 4 DIMM および 4 PMEM または
- 8 DIMM および 4 PMEM または
- 8個の DRAM と 1個の PMEM、または
- 8個の DRAM と 8個の PMEM

使用可能な DRAM 容量は、32 GB、64 GB、128 GB、または 256 GB です。

使用可能な PMEM 容量は 128 GB、256 GB、または 512 GB です。

### <span id="page-12-0"></span>物理レイアウト

各 CPU には 8 つのメモリ チャネルがあります。

- CPU1 にはチャネル A、B、C、D、E、F、G、および H があります。
- CPU2 にはチャネル A、B、C、D、E、F、G、および H があります。

各 DIMM チャネルに 2 個のスロット (スロット 1 とスロット 2) があります。青のスロットがスロット 1 用 で、黒のスロットがスロット 2 用です。

たとえば、スロット A1、B1、A1、B1、C1、D1、E1、F1、G1、H1 はスロット 1 に属し、A2、A2、B2、C2、 D2、E2、F2、G2、H2 はスロット 2 に属します。

[図](#page-12-1) *2* および [図](#page-12-2) *3* は、サーバのマザーボード上のスロットおよびチャネルの物理的な配置を示します。各 CPU にはチャネル A、B、C、D、E、F、G および H があります。スロット 1 (青) のスロットは必ず、対応 するスロット 2 (黒) のスロットよりも CPU から離れた位置にあります。スロット 1 のスロット (青)に は、スロット 2 のスロット(黒)の前に装着します。

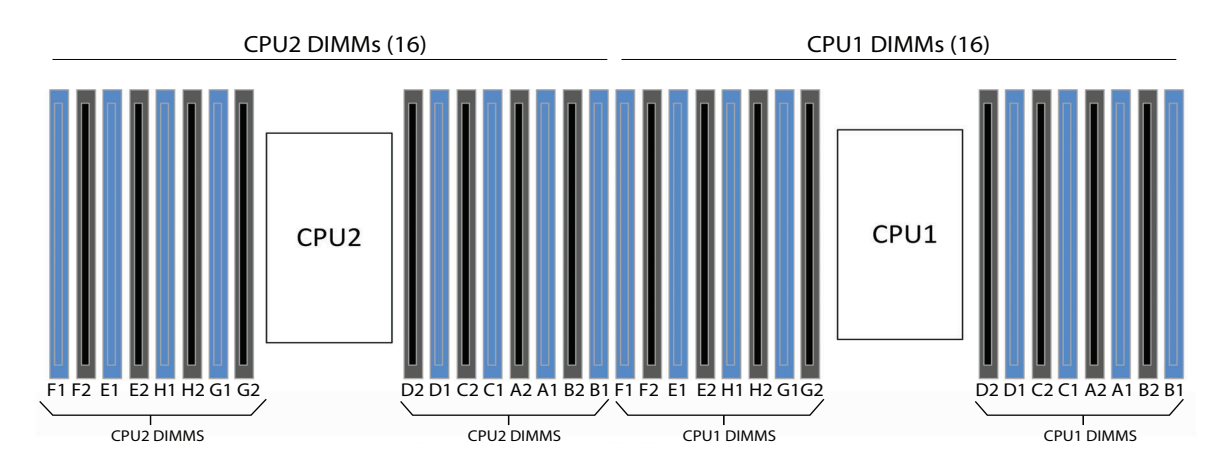

#### <span id="page-12-1"></span>図 **2 C220/C240 M6 CPU** メモリ チャネルおよびスロットの物理レイアウト

### <span id="page-12-2"></span>図 **3 B200 M6 CPU** メモリ チャネルおよびスロットの物理レイアウト

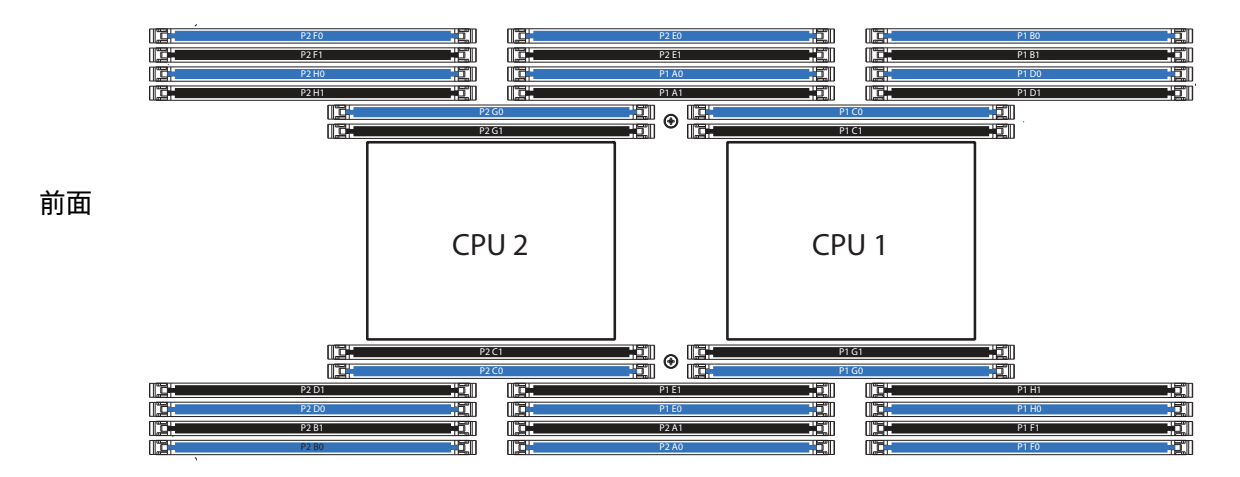

FRONT OF SERVER (TOP VIEW)

# <span id="page-13-0"></span>推奨される **DIMM** 構成

このセクションでは、最適なパフォーマンスのために推奨される DIMM 装着順序ルールを説明します。[表](#page-13-1) *6* に、第3世代 Intel® Xeon® スケーラブル プロセッサ (Ice Lake) の推奨構成を示します。黄色でハイライ トされている行は、最適なパフォーマンスを引き出す構成を示しています。

<span id="page-13-1"></span>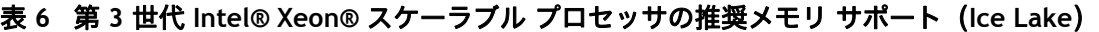

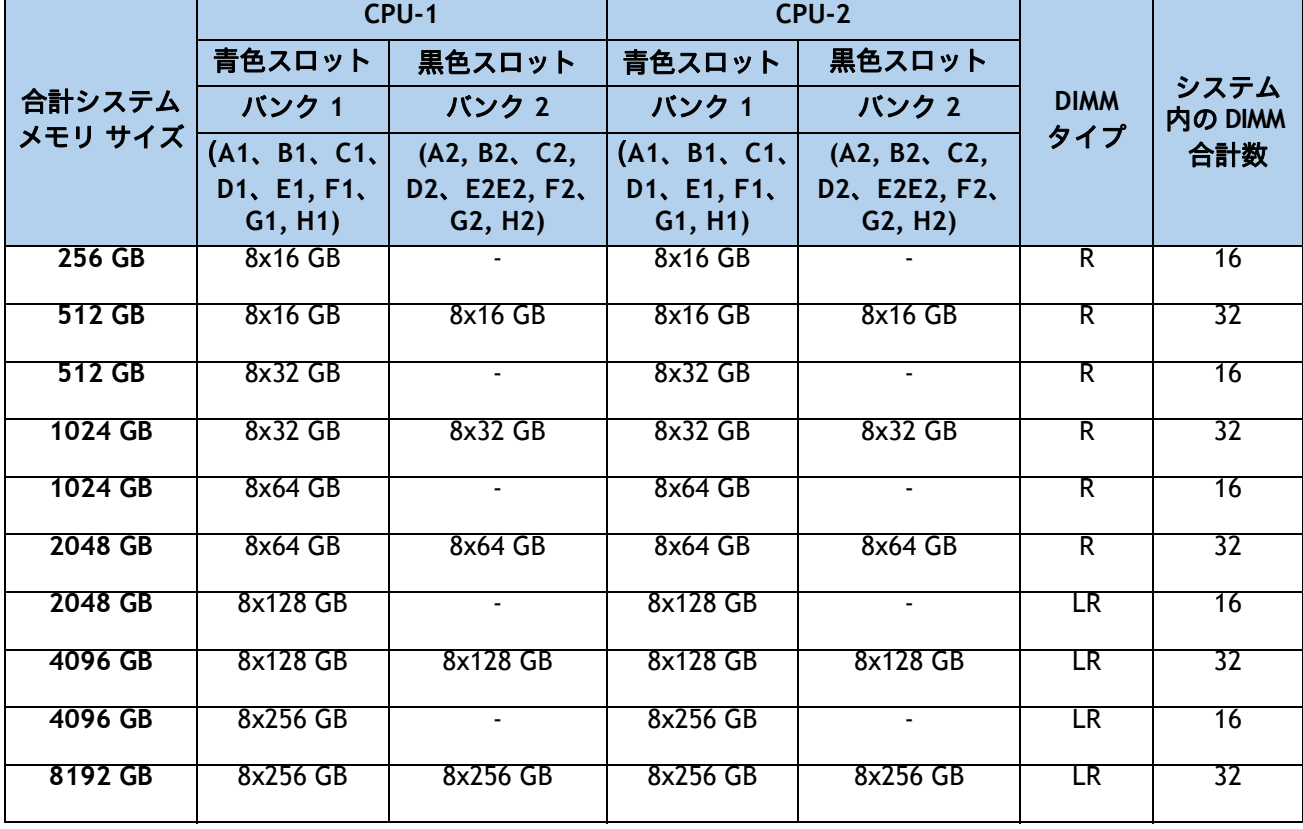

# <span id="page-14-0"></span>サポートされる **DIMM** 構成

[表](#page-14-1) *7* 以下のでは、ソケットごとに 1、2、4、7、8、12、、および 16 個の DIMM を使用する構成の代替 DIMM 構成の一部(すべてではない)を示します。許可される唯一の DIMM 混合は次のとおりです。

- 16 GB および 32 GB RDIMMS
- 16 GB および 64 GB RDIMMS
- 32 GB および 64 GB RDIMMS

[表](#page-14-1) *7* の最後に、DIMM の混合構成を示します。

<span id="page-14-1"></span>表 **7** 第 **3** 世代 **Intel® Xeon®** スケーラブル プロセッサのサポートされるメモリ サポート(**Ice Lake**)

| 合計システ<br>ム メモリ<br>サイズ | CPU-1                               |                                      | CPU-2                               |                                      |                    |                    |  |
|-----------------------|-------------------------------------|--------------------------------------|-------------------------------------|--------------------------------------|--------------------|--------------------|--|
|                       | 青色スロット                              | 黒色スロット                               | 青色スロット                              | 黒色スロット                               | <b>DIMM</b><br>タイプ | システム内の<br>DIMM 合計数 |  |
|                       | バンク 1                               | Bank2                                | バンク1                                | バンク 2                                |                    |                    |  |
|                       | (A1, B1, C1,<br>D1、E1、F1、<br>G1、H1) | (A2、B2、C2,<br>D2E2E2, F2,<br>G2, H2) | (A1, B1, C1,<br>D1、E1、F1、<br>G1、H1) | (A2、B2、C2,<br>D2E2E2, F2,<br>G2, H2) |                    |                    |  |
| <b>16 GB RDIMM</b>    |                                     |                                      |                                     |                                      |                    |                    |  |
| 32 GB                 | 1x16 GB                             | $\omega$                             | 1x16 GB                             | $\sim$                               | $\overline{R}$     | $\overline{2}$     |  |
| $64$ GB               | $16$ GB $X$ 2                       | $\blacksquare$                       | $16$ GB $X$ 2                       |                                      | $\overline{R}$     | $\overline{4}$     |  |
| 128 GB                | 16 GB X 4                           |                                      | 16 GB X 4                           |                                      | $\overline{R}$     | $\overline{8}$     |  |
| 192 GB                | 6x16 GB                             | $\blacksquare$                       | 6x16 GB                             | $\blacksquare$                       | $\overline{R}$     | 12                 |  |
| 256 GB                | 8x16 GB                             |                                      | 8x16 GB                             |                                      | $\overline{R}$     | 16                 |  |
| 384 GB                | 6x16GB                              | 6x16 GB                              | 6x16 GB                             | 6x16 GB                              | $\overline{R}$     | $\overline{24}$    |  |
| 512 GB                | 8x16 GB                             | 8x16 GB                              | 8x16 GB                             | 8x16 GB                              | $\overline{R}$     | $\overline{32}$    |  |
| 32 GB RDIMM           |                                     |                                      |                                     |                                      |                    |                    |  |
| 64 GB                 | 32 GB X 1                           | $\blacksquare$                       | 32 GB X 1                           |                                      | $\mathsf{R}$       | $\overline{2}$     |  |
| 128 GB                | $2x32$ GB                           |                                      | 2x32 GB                             |                                      | $\overline{R}$     | $\overline{4}$     |  |
| 256 GB                | 32 GB X 4                           | $\blacksquare$                       | 32 GB X 4                           |                                      | $\overline{R}$     | $\overline{8}$     |  |
| 384 GB                | 6x32 GB                             |                                      | 6x32 GB                             |                                      | $\overline{R}$     | $\overline{12}$    |  |
| 512 GB                | 8x32 GB                             | $\blacksquare$                       | 8x32 GB                             | $\sim$                               | $\overline{R}$     | 16                 |  |
| 768 GB                | 6x32 GB                             | 6x32 GB                              | 6x32 GB                             | 6x32 GB                              | $\overline{R}$     | 24                 |  |
| 1024 GB               | 8x32 GB                             | 8x32 GB                              | 8x32 GB                             | 8x32 GB                              | $\overline{R}$     | 32                 |  |

### 表 7 第 3 世代 Intel® Xeon® スケーラブル プロセッサのサポートされるメモリ サポート (Ice Lake) *(続*

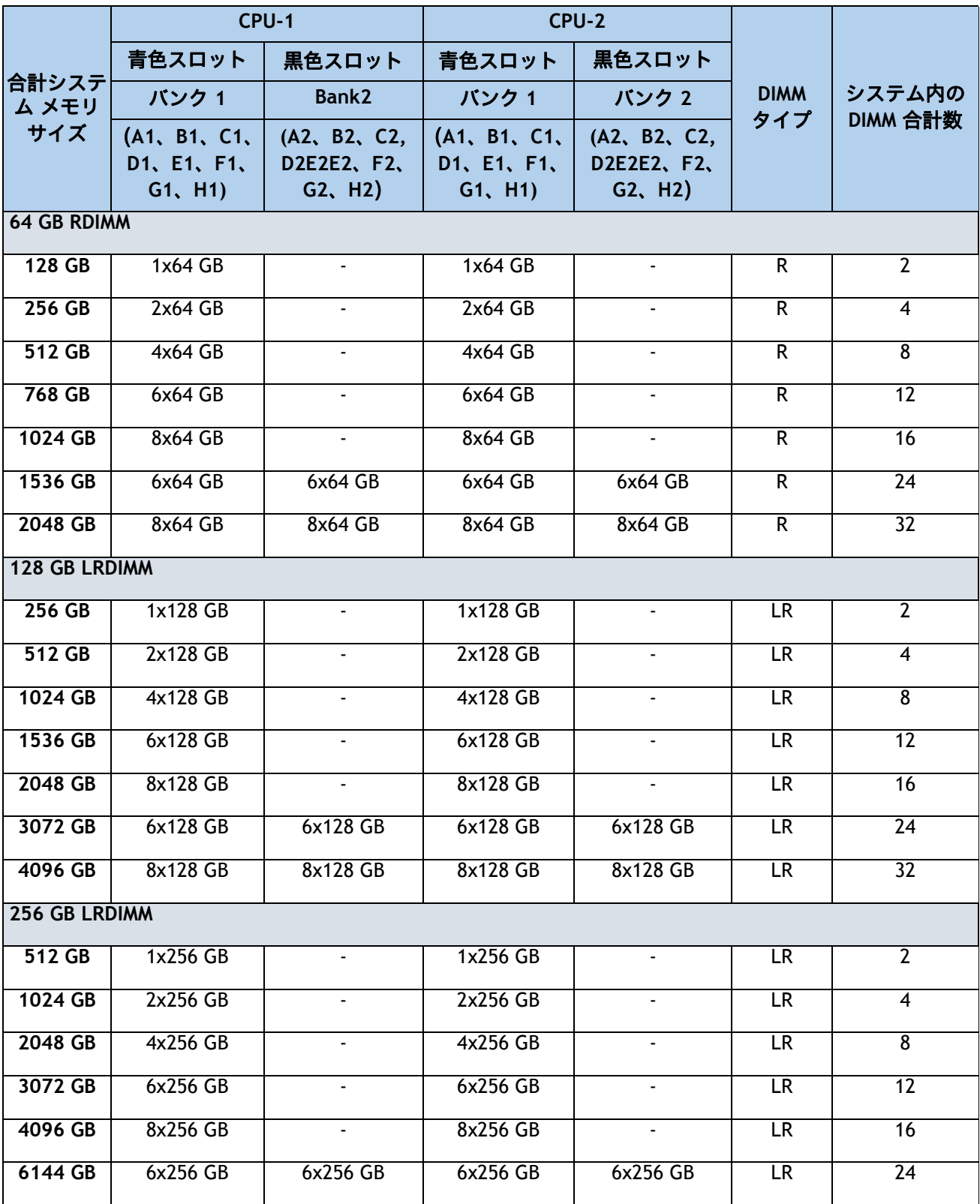

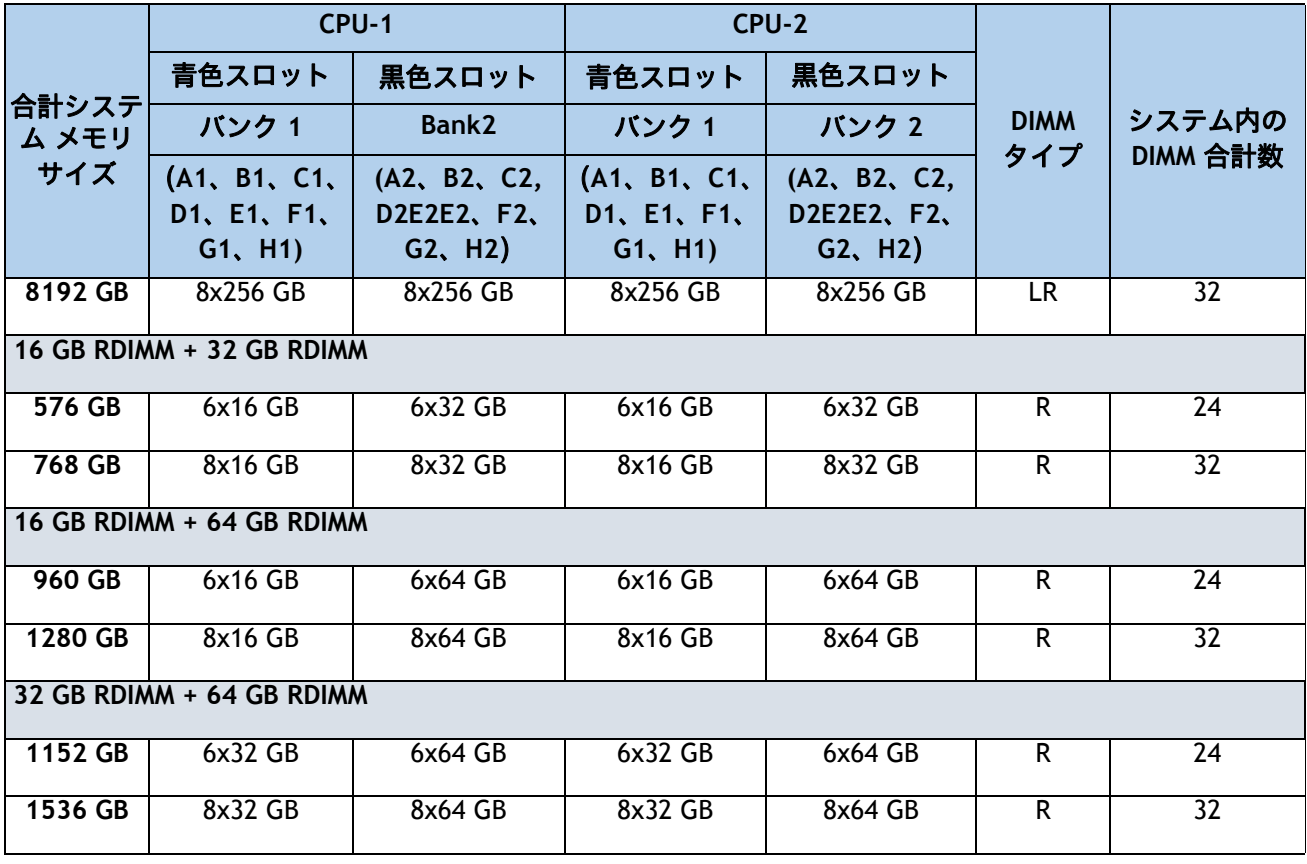

表 7 第 3 世代 Intel® Xeon® スケーラブル プロセッサのサポートされるメモリ サポート (Ice Lake) *(続* 

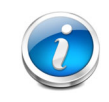

注:上記の 2 つの CPU と同じ DIMM の組み合わせで 1 つの CPU 構成が可能です が、パフォーマンス上の理由から推奨されません[表](#page-14-1) *7*。

# <span id="page-17-0"></span>許可されるメモリ設定

次の資料では、DRAMS のみを使用している構成可能なメモリ容量、または C220/C240/B200 M6 で使用され ている 3rd Gen Intel® Xeon® スケーラブル プロセッサ (Ice Lake) の DRAM と PMEM の混合にるついて説明 します。

### <span id="page-17-1"></span>第3世代 Intel® Xeon® スケーラブル プロセッサ (Ice Lake)のDRAM のみ の構成

[表](#page-17-3) *8* に、すべての DIMM が () 装着された第 3 世代 Intel®Xeon® スケーラブル プロセッサの可能な構成を示 します。

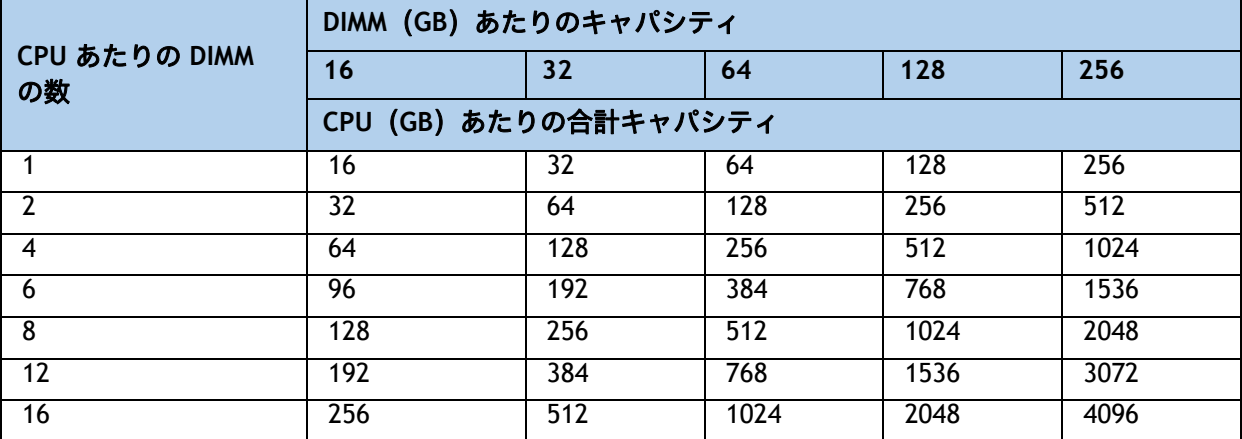

#### <span id="page-17-3"></span>表 **8 All DRAM Memory Allowed Configurations**(**per CPU**)

### <span id="page-17-2"></span>第 **3** 世代 **Intel® Xeon®** スケーラブル プロセッサ(**Ice Lake**)の混合 **DRAM/PMEM** 構成

PMEM を選択した場合、表 *5*(*10* [ページ\)](#page-9-1)および [表](#page-17-4) *9* に示すように、CPU ごとに DRAM と PMEM の許容さ れる組み合わせがいくつかあります。

#### <span id="page-17-4"></span>表 **9 DIMM / PMEM** の混在可能な構成(**CPU** 単位)

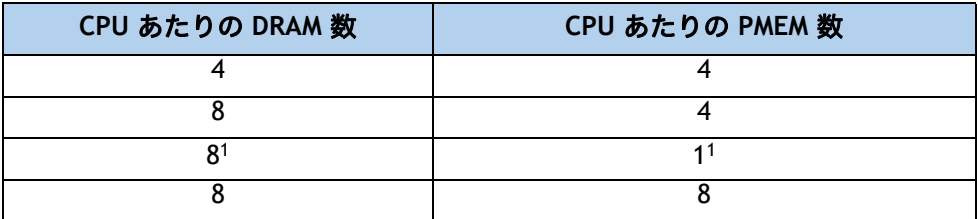

注:

1. 8:1 の DRAM:PMEM 比は、App Direct モードでのみ有効です。

PMEM を選択するには、すべての CPU を完全に装着する必要もあります。DIMM と PMEM の混在構成のルー ルは次のとおりです。

- CPU ごとに許可される DIMM と PMEM の数のみを *表* 9 に示します。
- すべての PMEM のサイズが同じである必要があります。
- すべての DIMM のサイズとタイプが同じである必要があります。
- App Direct モードの場合、DCPMM と DIMM 両方の容量が CPU 容量の制限に対して考慮されます。
- メモリ モードの場合、PMEM 容量のみが CPU 容量の制限に対して考慮されます。DIMM はキャッシュ にのみ使用され、CPU のキャパシティ制限にはカウントされません。

[表](#page-18-0) *10* ~ [表](#page-21-0) *13* に、サポートされる 4 つの DRAM / PMEM 混合構成のそれぞれで可能な DRAM と PMEM の可能 な組み合わせを示します。推奨される DRAM と PMEM の比率は、1:2、1:4、1:8、1:16 です。

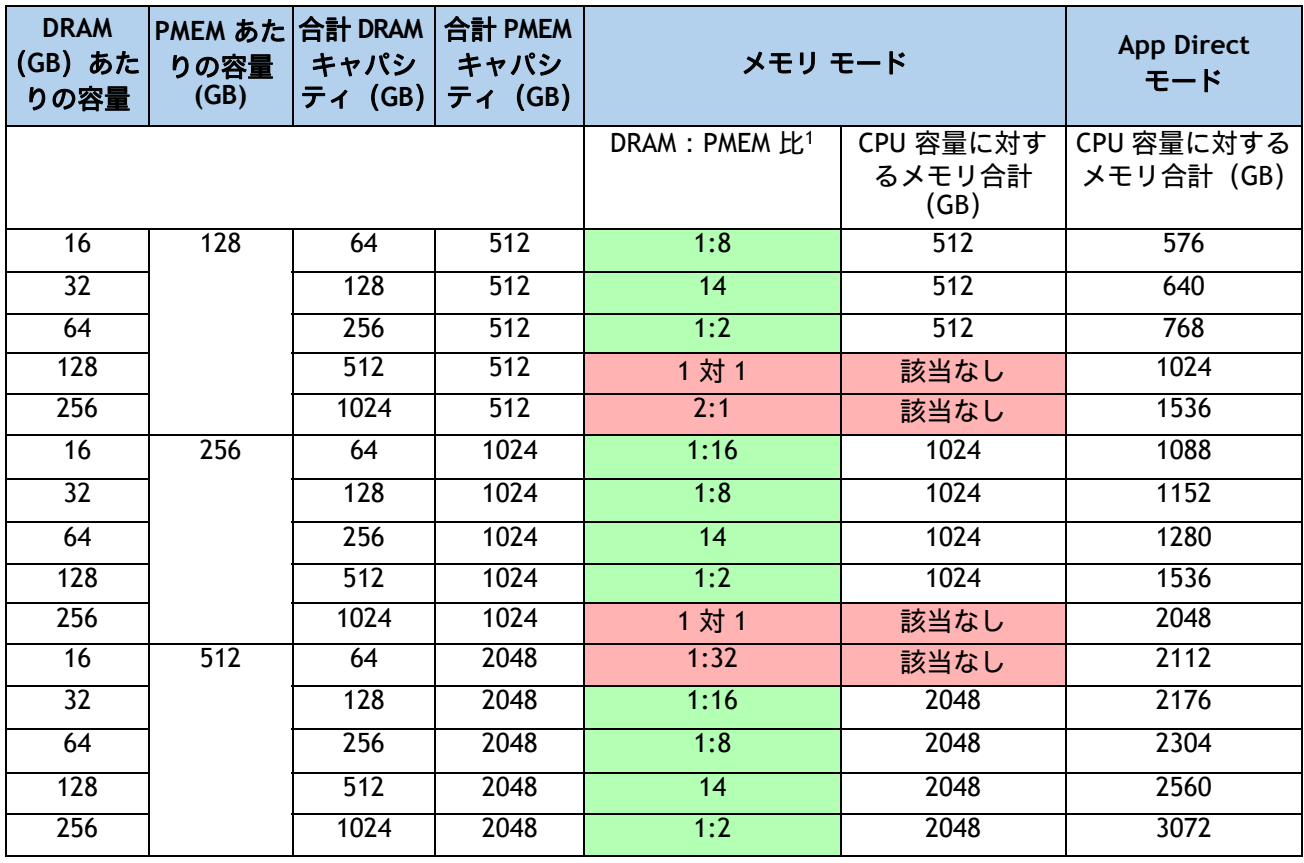

#### <span id="page-18-0"></span>表 **10** 混合構成 **1**(**4** つの **DRAM** と **4** つの **PMEM**)

注:

1. 緑色のセルは、メモリ モードでサポートされる DRAM:PMEM の比率を示します。赤色のセルは、サポートさ れていない比率を表します。

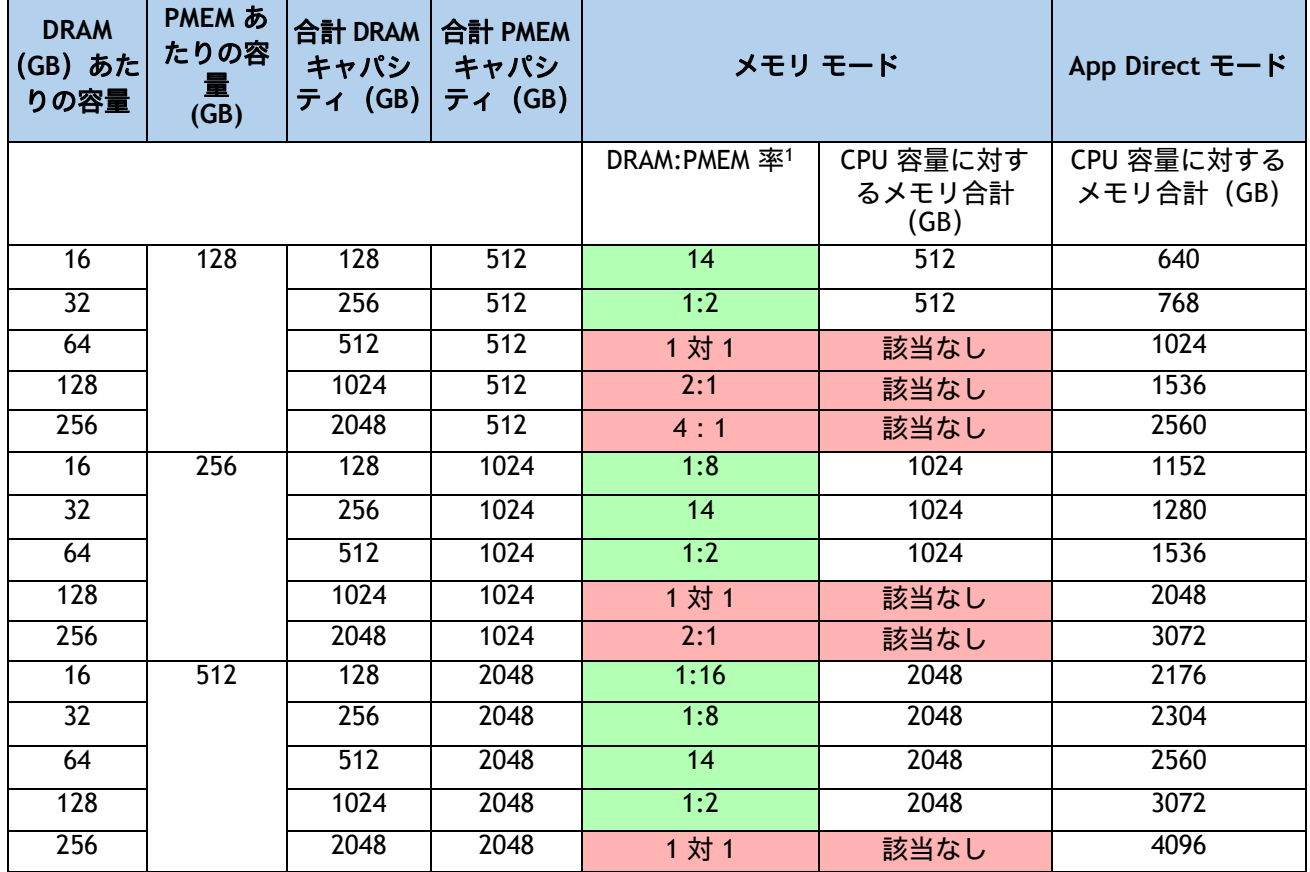

### 表 **11** 混合構成 **2**(**8** 個の **DRAM** と **4** 個の **PMEM**)

注:

1. 緑色のセルは、メモリ モードでサポートされる DRAM:PMEM の比率を示します。赤いセルはサポートされて いない割合を示します。

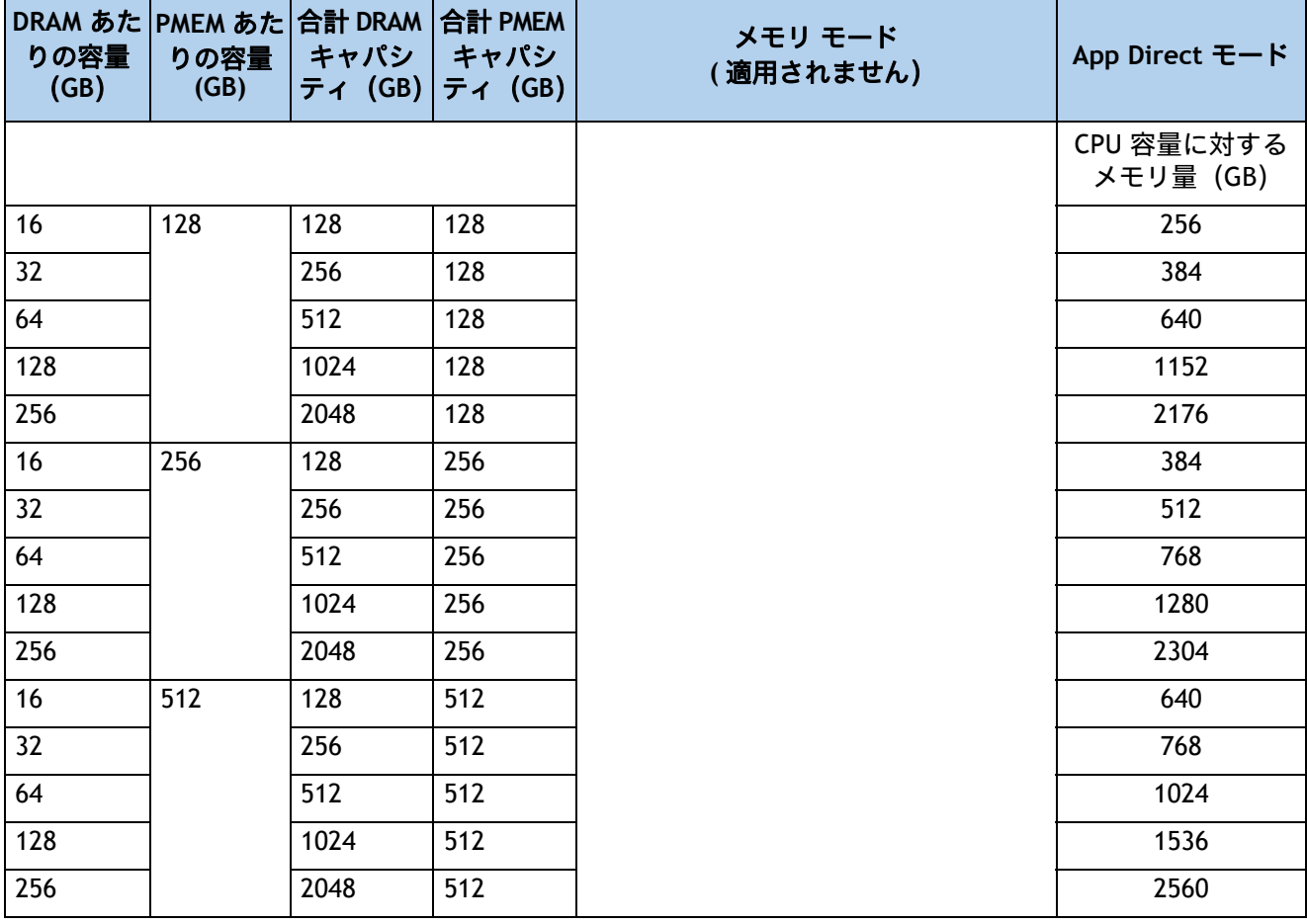

### 表 **12** 混合構成 **3**(**8** 個の **DRAM** と **1** 個の **PMEM**)

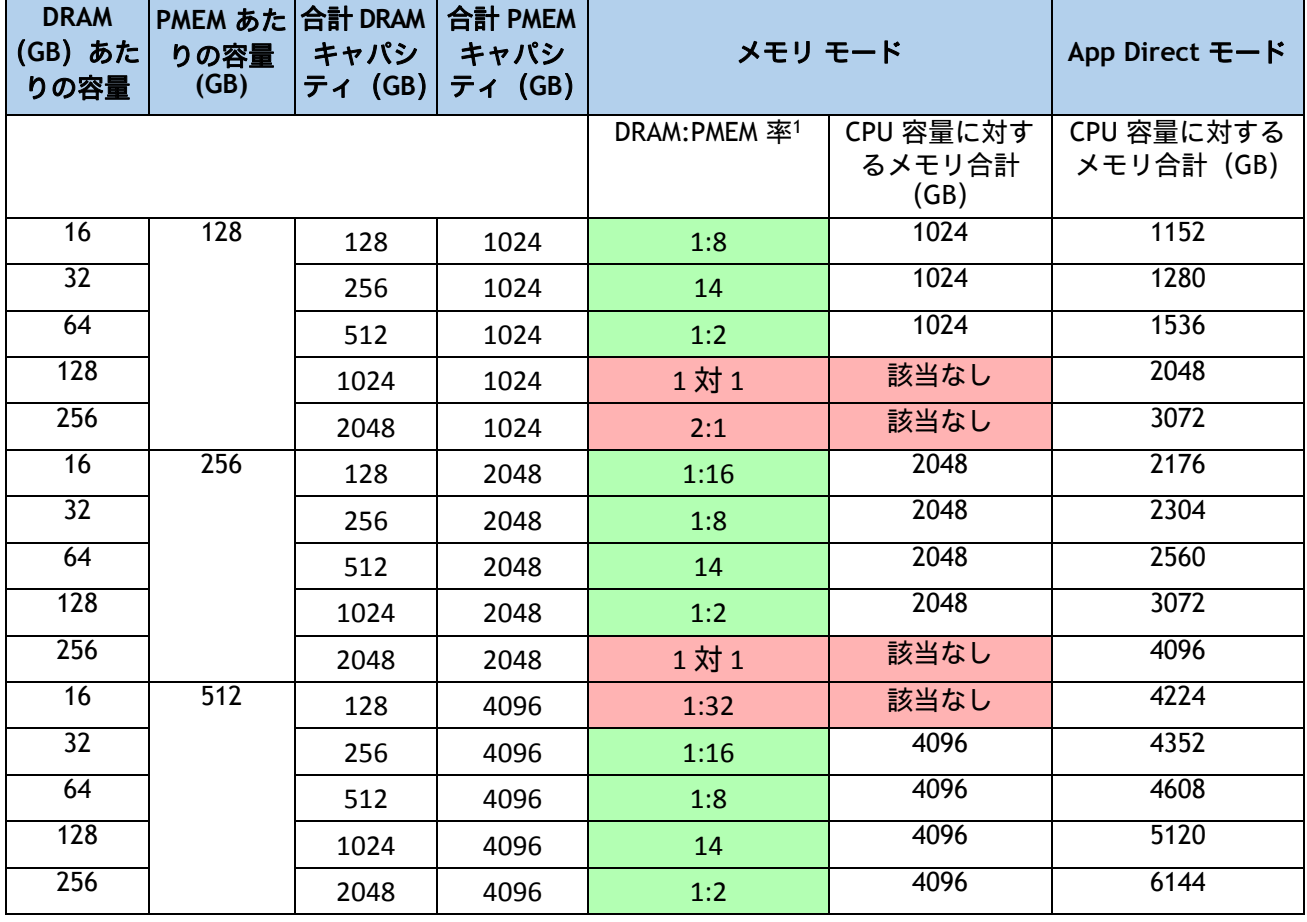

### <span id="page-21-0"></span>表 **13** 混合構成 **4**(**8** つの **DRAM** と **8** つの **PMEM**)

注:

1. 緑のセルはメモリ モードのサポートされていない DRAM:PMEM 割合を示します。赤いセルはサポートされてい ない割合を示します。

# <span id="page-22-0"></span>**DIMM** または **DIMM** ブランクの取り付け

ブレード サーバのスロットに DIMM または DIMM ブランクを取り付けるには、次の手順に従い ます。

### 手順

ステップ 1 両側の DIMM コネクタ ラッチを開きます。

ステップ 2 カチッという音がするまで、DIMM の両端を均等にスロットに押し込みます。

注:DIMM のノッチがスロットに合っていることを確認します。ノッチが合っていないと、DIMM またはスロット、あるいはその両方が破損するおそれがあります。

ステップ 3 DIMM コネクタ ラッチを内側に少し押して、ラッチを完全にかけます。

ステップ 4 すべてのスロットに DIMM または DIMM ブランクを装着します。スロットを空にする ことはできません。

#### 図 **4** メモリの取り付け

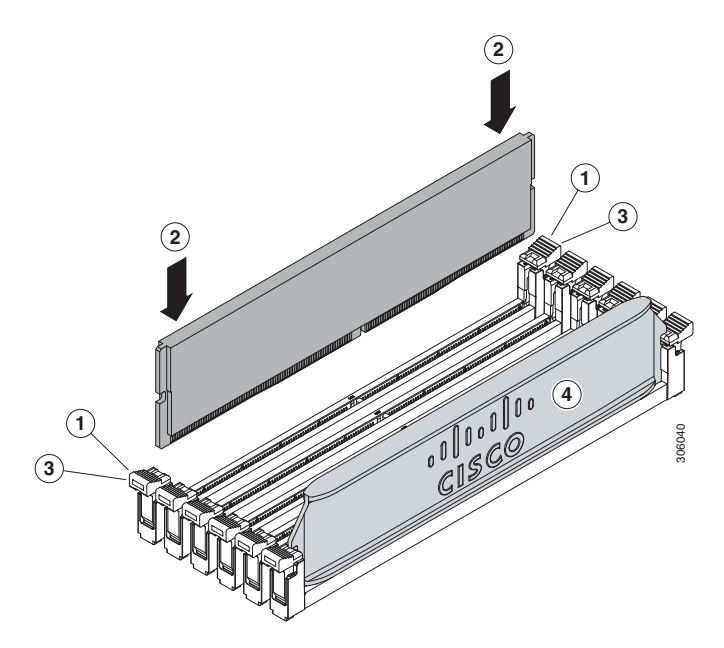

# $(1)$ CISCO.

米国本社 Cisco Systems, Inc. サンノゼ (カリフォルニア州)

アジア太平洋本社 Cisco Systems (USA) Pte. Ltd. **Singapore** 

ヨーロッパ本社 Cisco Systems International BV アムステルダ ム オランダ

シスコは、世界の 200 ヵ所以上にオフィスを開設しています。各オフィスの住所、電話番号、FAX 番号は、当社の Web サイト (www.cisco.com/go/offices) をご覧ください。

Cisco および Cisco ロゴは、Cisco またはその関連会社の米国およびその他の国における商標または登録商標です。シスコの商標の一覧は、 www.cisco.com/go/trademarks に掲載されています。Third party trademarks mentioned are the property of their respective owners. 「パートナー」という用語の使用は Cisco と他社との間のパートナーシップ関係を意味するものではありません。 (1005R)